Journal of University of Babylon for Pure and Applied Sciences, Vol. (26), No. (8): 2018

# Use Google Sketch up As an Illustration in Industrial Drawing

Assad Khudair Daraj<sup>a</sup>

Ahmed Hameed Shakir<sup>b</sup>

<sup>a</sup>Al Haritha Industrial High School/Vocational Education Section / Basra

<sup>b</sup>University of Al-Muthna

asaadalmyahi@yahoo.com ahhash13@google.com

Submission date:- 24/1/2018 Acceptance date:- 29/4/2018 Publication date:- 24/9/2018

Keywords: Sketch Up program, Geometric drawing, 3D drawing.

#### **Abstract**

When it comes to drawing 3D shapes, we do not get any easier than the Google Sketch Up program. The most important part of 3D drawing, especially in the field of architecture, is the ease of using the program, the ability to turn the idea into virtual reality, the Google sketch program Up, provides a user-friendly service that is not required for a powerful computer, and we all know that AutoCAD is one of the most powerful 3D drawing programs (if not the most powerful) but the difficulty of using it and the time it takes to learn has led most engineers to resort to the easiest program. indispensable but Google sketch programs gave up solutions faster and many choices in final directing. The study examined the problem of the use of AutoCAD program and the suffering of the drawing teachers in understanding and using it. In contrast, it showed the advantages of the program, and compared it to the AutoCAD program, and presented a questionnaire by the researcher on a sample of the teachers of the engineering drawing in the degrading schools. program AutoCAD, and therefore, this program does not result in the expected purpose of it, so it became necessary to find an alternative at least to use it as a display of sculptures by engineering drawing teacher, and this alternative is a program Cockle Google sketch up.

## استخدام برنامج كوكل سكتش أب كوسيلة إيضاح في الرسم الصناعي استخدام برنامج كوكل سكتش أسعد خضير دراج أحمد حميد شاكر

الهارثة الصناعية / قسم التعليم المهني / بصرة حجامعة المثنى

الخلاصة

عندما يتعلق الأمر برسم الأشكال ثلاثية الأبعاد فإننا لا نحصل على أسهل من برنامج كوكل سكتش أب Google sketch up, فإن الأهم في الرسم ثلاثي الأبعاد و خاصة في ميدان المعمار هو مدى سهولة استخدام البرنامج والقدرة على تحويل الفكرة إلى واقع افتراضي، و برنامج Google sketch up يوفر خدمة سهلة الاستعمال و غير متطلبة لجهاز حاسوب قوي، و كلنا نعلم أن الأوتوكاد من أقوى برامج الرسم ثلاثي الأبعاد (إن لم نقل الأقوى) ولكن صعوبة استخدامه و الوقت اللازم لتعلمه أدى بمعظم المهندسين إلى اللجوء إلى البرنامج الأسهل, إن برنامج الأوتوكاد لا غنى عنه ولكن برامج الوسم Google sketch up أعطى حلول أسرع وخيارات كثيرة بالإخراج النهائي. تطرق البحث إلى مشكلة استخدام برنامج الأوتوكاد ومعاناة مدرسي الرسم في فهمه واستخدامه, في المقابل تعرض إلى مميزات برنامج كوكل سكتش أب ومقارنته ببرنامج الأوتوكاد, وعرض نتائج استبيان أجراه الباحثين على عينة من مدرسي الرسم الهندسي في المدارس المهينة, والذي تبين أن اغلب مدرسي الرسم يعانون من صعوبة برنامج الأوتوكاد, وبالتالي فان هذا البرنامج لا يؤدي الغرض المتوقع منه, لذا أصبح من الضروري إيجاد بديل على الأقل لاستخدامه كوسيلة عرض المجسمات من قبل مدرس الرسم الهندسي وهذا البديل هو برنامج كوكل سكتش أب Google sketch up.

الكلمات الدالة: برنامج كوكل سكتش أب, الرسم الهندسي, الرسم ثلاثي الأبعاد.

#### ١ – مشكلة البحث:

أن أحد أهم ألأهداف الرئيسية لأي برنامج ثلاثي الأبعاد لمدرس الرسم الهندسي والصناعي هو رسم الشكل المنظور وعرضه لطلبته, وبما إن جميع برامج الرسم ثلاثي الأبعاد تؤدي هذا الغرض لذا أصبح لزاما المقارنة بينها ومعرفة ما هو ألأسهل والأسرع استخداما.

في مدارسنا المهنية يستخدم مدرسوا الرسم الهندسي والصناعي برنامج الأوتوكاد لرسم الأشكال الهندسية ولاحظ الباحثين إن اغلب المدرسين يعانون من صعوبة في استعمال البرنامج لتعقيد أوامره وأدواته مما جعل اغلبهم يستخدم أسلوب الرسم على السبورة, وحتى وان حصل مساعدة برسم ألاشكال وعرضها فيما بعد فانه يفتقد إلى ألإبداع في عرض الشكل والتفنن في ألإضافة والحذف حسب وضع طلبته واستفساراتهم وفهمهم للشكل, وهذه مشكلة كبيرة يعاني منها اغلبهم, لذا أصبح من الضروري البحث عن برنامج بديل يكون أكثر سهولة وسلاسة في العمل وسرعة الوصول إلى ألأدوات وبإمكان الجميع استخدامه دون عناء, من هنا جاءت فكرة تسليط الضوء على استعمال برنامج كوكل سكتش أب.

## ٢- أهمية البحث:

إن للبحث أهمية كبيرة في محاولة تسهيل عمل مدرس الرسم الهندسي في رسم مجسماته ومنظوراته الهندسية بكل سلاسة وسهولة وتخلصه من عقد وصعوبة استعمال برنامج الأوتوكاد حيث أن برنامج كوكل سكتش أب Google sketch up.

هو برنامج سهل ألاستعمال وأدواته واضحة لا تحتاج إلى تعقيدات ألأوامر والبحث المطول للوصول إلى ألأمر المنشود وبهذا سيسهل كثيرا على المدرس المعنى أداء واجبه وعمله على أتم وجه .

#### ٣- هدف البحث:

يهدف البحث إلى إلقاء الضوء على برنامج سهل وسريع العمل وهو برنامج كوكل سكتش أب Google sketch up واستعماله كأداة وضيحية لرسم الأشكال ثلاثية الأبعاد من قبل مدرس الرسم الهندسي والصناعي في الاعداديات المهنية وعرضها باستخدام العارضة show, وهذا لا يعني إلغاء تدريس برنامج الأوتوكاد بل أن استخدام برنامج الكوكل سكتش أب هو كأداة يستخدمها المدرس لعرض الأشكال المجسمة, وان سهولة البرنامج تسمح للمدرس بالمناورة بالأشكال ورسم ما يحلو له من المجسمات لإيصال فكرة المساقط والخطوط المخفية وغيرها من العمليات المتعلقة بالرسم الصناعي, بسهولة ويسر دون عناء و صعوبة برنامج الأوتوكاد.

## ٤ . مقدمة:

مما لاشك فيه إن مادة الرسم الصناعي هو من المواد التي تحتاج إلى استخدام مخيلة واسعة لتخيل وتوقع الشكل بكافة أبعاده وهي بذلك تختلف عن كثير من المواد في طريقة تدريسها, أنها لغة فنية وهندسية وصناعية. وكأي لغة فإنه يستخدم في التفاهم ونقل ألأفكار الصناعية والهندسية بين المدرس وطلبته, أن استخدام ألأساليب التقليدية في عرض المجسم بواسطة رسمه على اللوحة (السبورة), يعتبر من ألأساليب القديمة عير المجدية والتي لا توصل لمخيلة الطالب تفاصيل الرسم المنظور وما يحتويه من زوايا وخفايا وتجاويف وغيرها من التفاصيل الدقيقة التي تحتاج إلى مخيلة كبيرة لتخيله, لذا جاءت فكرة استخدام أساليب حديثة في عرض المنظور باستخدام برامج متخصصة برسم وعرض ألأشكال تلاثية الأبعاد ومن أهم هذه البرامج هو برنامج الأوتوكاد وهو برنامج متخصص ومعقد بنفس الوقت يحتاج إلى كثير من التعلم والدراسة من اجل استخدامه لرسم ألأشكال المنشودة , ولا يخفي على الجميع بان برنامج الأوتوكاد ليس البرنامج الوحيد المستخدم لرسم ألأشكال ثلاثية الأبعاد فهناك المنشودة , ولا يخفي على الجميع بان برنامج المتخصصة بالرسم ثلاثي الأبعاد التي تؤدي وظائف مشابهة لبرنامج الأوتوكاد ولكنها تتتج تقريبا نفس ألإنتاج من رسم مجسم ثلاثي الأبعاد وهو ما يستفيد منه المدرس ويستخدمه كوسيلة إيضاح بحيث يمكنه تحريكه وعرض المنظور بشكل ممتع وسلس[1], ولما كانت كل البرامج تعطي نفس الناتج لذا لأبد من الختيار ما هو أبسط و أسرع للمدرس بحيث يمكنه استخدامه بسهولة ويسر بعيدا عن التعقيدات من هنا انطلقت فكرة البحث, حيث نلاحظ انتشار في ألآونة ألأخيرة استخدام برنامج الأوتوكاد للرسم ثلاثي الأبعلا , وتدريسه للطلبة ولكن باعتقادنا هنالك برنامج أبسط و أفضل يؤدي نفس غرضه ويكون مساعد رئيسي لمدرس الرسم الصناعي , وهو برنامج كوكل سكتش أب (Google Sketch UP) والذي سيكون له النصيب ألأكبر في هذا البحث ومقارنته ببرنامج الأوتوكاد , من حيث استعمل ألأدوات و ألأوامر الموجودة في كلا البرنامجين.

## برنامج سكتش أب ومميزاته:

وهو من إنتاج شركة كوكل وهو برنامج رسم ثلاثي الأبعاد إن برنامج الرسم الهندسي سكتش أب يعتبر من البرامج المتميزة والتي يسهل تعلمها والإبداع فيها، وفيه قابلية كبيرة على إنتاج رسوم هندسية ثلاثية الأبعاد بالغة الدقة وذات جودة فائقة، بالإضافة إلى قابليته على إنتاج رسوم ثنائية الأبعاد بخطوات سهلة وسريعة (ومتخصص أيضا في الرسم المعماري الخارجي والداخلي (الديكور))، من خلال النظر على البرنامج أنه

ينجز كثيرا في العمل ويمكن ألاعتماد عليه فقط لإخراج عمل معماري كامل بجميع المقاسات والمناظير, البرنامج لا يعد بديلا متكامل لبرامج الرسم ثلاثي الأبعاد ألأخرى وله مميزات ينفرد بها منها:

١- مساحته الصغيرة مقارنة ببرامج الجرافيك التري دي ألأخرى.

إن أغلب برامج الرسم ثلاثي الأبعاد تحتاج إلى مساحة واسعة داخل وحدة الخزن في جهاز الحاسوب فعلى سبيل المثال إن برنامج الأوتوكاد وهو البرنامج المشهور على نطاق واسع في استعمال رسومات ثلاثية الأبعاد يحتاج إلى مساحة MB ٥٤٣ داخل القرص الصلب أي ما يقارب أكثر من نصف كيكا بايت بينما برنامج كوكل سكتش أب لا يحتاج ألا على اقل من MB وهي مساحة صغيرة وفرق كبير جدا عن برنامج الأوتوكاد[2], بينما يؤدي برنامج كوكل سكتش أب نفس الأداء ونفس النتيجة من حيث الرسم ثلاثي الأبعاد ودقة الرسم من خلال الشكل (١) نلاحظ الفرق في المساحة داخل القرص الصلب بين برنامجي الأوتوكاد وبرنامج كوكل سكتش أب.

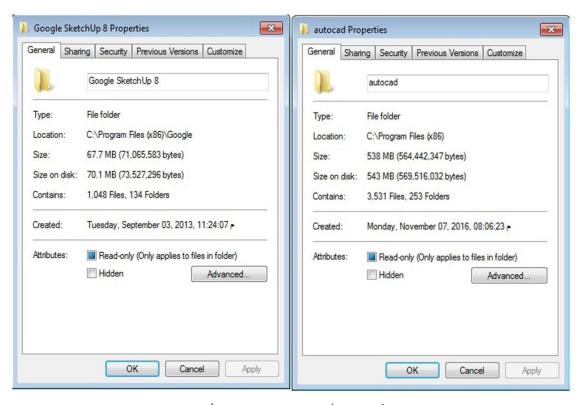

الشكل (١) مساحة برنامجي الأوتوكاد وبرنامج كوكل سكتش أب داخل الحاسوب

Y- لا يحتاج إمكانيات جهاز ضخمه لتنصيبه والعمل عليه: بما أن برنامج الرسم ثلاثي الأبعاد المستخدم حاليا في مدارسنا المهنية هو برنامج الأوتوكاد وأن موضوع بحثنا هو برنامج كوكل سكتش أب لذا أصبح من الضروري مقارنة برنامجنا موضوع بحثنا مع الأوتوكاد[3], أن متطلبات تشغيل برنامج الأوتوكاد هي:

| Memory 2 GB (4 GB recommended)                                                                        |
|----------------------------------------------------------------------------------------------------|
| <b>Display resolution</b> 1024×768 (1600×1050 or higher recommended) with True Color                  |
| <b>Display Card</b> Supports Windows display adapter capable of 1024×768 with True Color capabilities |
| Disk space Installation 6.0 GB                                                                        |

يتضح من أعلاه أن متطلبات تشغيل برنامج الأوتوكاد عالية جدا حيث يحتاج إلى ذاكرة ٤ كيكا بايت وسعة فارغة داخل القرص الصلب ٦ كيكا بايت بالإضافة إلى كارت شاشة ويفضل أن يكون خارجي بما لا يقل عن واحد كيكا بايت, بينما برنامج كوكل سكتش أب لا يحتاج إلا على اقل ب ٢٥% تقريبا لهذه المواصفات.

٣- سهولته في ألاستخدام فيمكنك تعلمه في خلال أسبوع واحد فقط والبدء في العمل عليه.

أن برنامج كوكل سكتش أب هو برنامج سهل وان أدواته سهل الوصول إليها وبالتالي سلاسة استعمالها , عكس برنامج الأوتوكاد الذي يحتاج إلى دورات مكثفة ومطولة من اجل استعمال أوامره وأدواته.

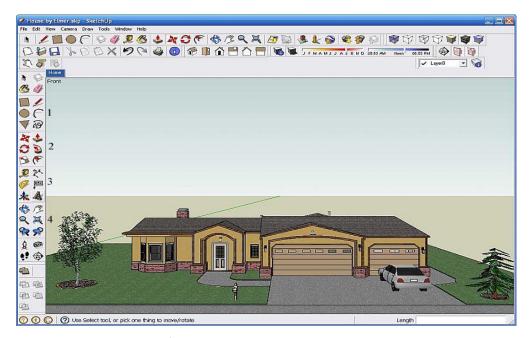

الشكل (٢) الواجهة الرئيسية لبرنامج كوكل سكتش أب

من خلال الشكل(٢) نلاحظ أن الواجهة الرئيسية لبرنامج كوكل سكتش أب هي سهلة وواضحة ولا تحتاج إلى وقت طويل أو لجهد لتعلمها حيث نشاهد أن شريط الأدوات مقسم إلى ٧ أقسام واضحة وان رقم ١ هو رسم الخطوط والمضلعات, رقم ٢ وهو مهم جدا هو لرسم المجسمات من خلال الأداة follow me واختصارها حرف f وهي من يحول الجسم المسطح ثنائي الأبعاد إلى جسم ثلاثي الأبعاد يمكن التحكم بقياساته بسهولة, رقم ٣ هو لوضع الأبعاد بسهولة على الجسم ثلاثي الأبعاد وثنائي الأبعاد وأيضا على الزوايا والمنحنيات بسهولة, رقم ٤ أدوات التحكم بتحريك الجسم أما بأداة اوربيت Orbit أو بان Pan وكذلك الزوم من الكون استخدام الزوم (التكبير) أسهل بكثير من برنامج الأوتوكاد [4]. بالإضافة إلى باقي الأدوات سهلة الوصول. من المجدير بالذكر أن هذه الأدوات يمكن الوصول إليها أيضا بإتباع الأوامر من الكي بورد (لوحةالتحكم).

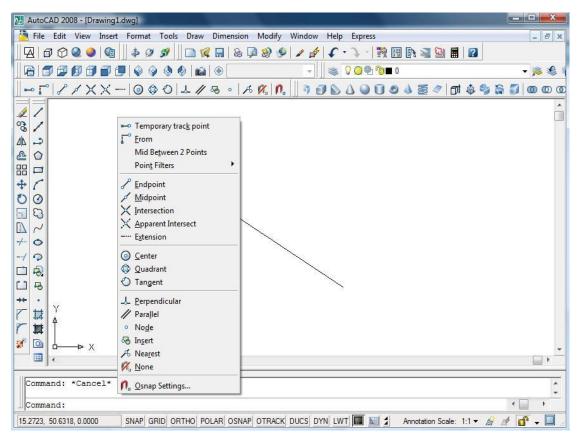

الشكل (٣) الواجهة الرئيسية لبرنامج أوتوكاد ٢٠٠٨

من الشكل (٣) نشاهد تعقيدات الأدوات وصعوبة استخدامها ولا يمكن استعمال البرنامج إلا من خلال دورات مختصة بهذا المجال.

- ٤ ألاعتماد عليه كليا في إخـــراج العمل المعماري بالخامات والمقاســـات والمساقط والمناظير.
  - ٥- إظهار الأبعاد والمقاسات على المجسمات ثلاثية الأبعاد.

تعتبر هذه ميزة جيدة لهذا البرنامج وهو وضع الأبعاد والقياسات بسهولة على المجسم المرسوم لمجرد اختيار أداة القياس والتي هي واضحة وسهلة الوصول واختيار البعد المطلوب [5], عكس برنامج الأوتوكاد والذي يحتاج المدرس إلى دورات مكثفة وعدة طرق لرسم الأبعاد على الجسم ثلاثي الأبعاد .

- 7- تحويل سريع للأشكال أل TD إلى TD.
- ٧- متوفر العديد من الموديلات أل TD الجاهزة خاصة البرنامج لاستخدامها في العمل وتسهيل وتسريع إنجاز العمل.
  - ٨- يدعم الكتابة باللغة العربية بدون أي إضافات.

## ٦- استبيان

أجري استبيان بخصوص مدى استجابة مدرسي الرسم الهندسي والصناعي لتعلم واحتراف برنامج الأوتوكاد, ومقارنته بتعلم واحتراف برنامج كوكل سكتش أب شمل الاستبيان ٢٣ مدرس رسم من ١٢ إعدادية مهنية في محافظة البصرة, بالإضافة إلى مشرف الرسم الهندسي.

## ٧- النتائج

٧٠% لديهم أجهزة حاسوب في المنزل (٣٠% من الذين لديهم حاسوب يستخدمه بشكل مستمر،٤٠% فترات متفاوتة, وأما مستواهم في استعمال الحاسوب فكانت (٣٠% مستواهم جيد، ٣٠% متوسط، ٥٠% ضعيف) والمدرسين الذين لديهم برنامج أوتوكاد في حاسوبهم الشخصي فهم ٣٦%. بالنسبة للمدرسين الذين يرون أن برنامج سكتش أب أسهل و أسرع للوصول للأدوات فهم ٧٥% ومن ضمنهم المشرف الاختصاص,٣١٦ يعتقدون بان الأوتوكاد أسهل ٩٠% تقريبا لا يعرفون. وأما عن السؤال أي البرنامجين تفضل فقد أجاب ٥٨% بأنهم يفضلون

سكتش أب, ٢٥%يفضلون الأوتوكاد ١٨% لا يعرفون , ١٠٠% من الذين شملهم الاستبيان قد دخلوا دورة تقوية لبرنامج الأوتوكاد , وعن السؤال المتعلق بخلفيتهم الأكاديمية لبرامج الرسم ثلاثي الأبعاد فأن ٢٠% درس الأوتوكاد في الجامعة أو المعهد, ٨٠% لم يدرس أي برنامج ثلاثي الأبعاد.

77% يرون إن المعلمين قادرون على التأقلم مع برامج الرسم الحديثة ,٣٨% لا يعتقد ذلك. ٤٥ %يرون أن طلبة الإعدادية قادرون على الانتقال من الرسم الورقي الى الرسم باستخدام الحاسوب , ٤٦% يرون العكس. ٨% يعتقدون أن المدارس بوضعها الحالي قادرة على الانتقال إلى الستخدام الرسم المعان بالحاسوب, بينما ٩٢% يعتقد العكس.

#### ٨- الاستنتاجات

يتضح من خلال الاستبيان, أن برنامج الأوتوكاد هو برنامج صعب التعلم وأنه لا يؤدي الغرض المنشود منه في المدارس المهنية, لصعوبة فهم أدواته وبالتالي صعوبة الرسم, و من خلال نفس الاستبيان نلاحظ أن اغلب المدرسين قد دخلوا دورات تقوية وتعليم للبرنامج, إلا أنهم مازالوا يعانون من صعوبة البرنامج, و أيضا أن اغلب الطلبة لا يستطيعون فهم البرنامج واستعماله.

إن اغلب المدرسين لم يدرسوا الحاسوب المتطور في كلياتهم أو معاهدهم, لهذا نلاحظ معاناتهم بفهم برنامج الأوتوكاد , من جهة أخرى فإن الطلبة يتخرج من الإعدادية وهو لا يستطيع استعمال برنامج الأوتوكاد لعدة أسباب منها:

- قلة الفترة المخصصة تدريس البرنامج.
- ضعف مستوى المدرس العلمي بمجال الأوتوكاد.
- · صعوبة تنصيب البرنامج داخل أجهزة الحاسوب المتوفرة حاليا .
  - قلة أجهزة الحاسوب في المختبرات نسبة إلى عدد الطلبة .
  - صعوبة برنامج الأوتوكاد نفسه مقارنة ببرنامج السكتش أب .
- ضعف مستوى طالب الإعدادية المهنية , بسبب أن الذين يأتون للإعداديات المهنية هم أصحاب المعدلات الضعيفة و منهم من الناجحين في الدور الثالث في المرحلة المتوسطة.

#### ٩ - المناقشة

يتضح من نتائج الاستبيان ان استخدام برنامج الأوتوكاد من قبل مدرس الرسم يلاقي الكثير من المعوقات يصعب التغلب عليها خاصة وان اغلب مدرسي الرسم الهندسي لم يدرسوا مادة الحاسوب المتطور الذي هو على وضعه الحالي , ربما درس بعضهم مادة الحاسوب ولكنه الحاسوب المتخلف المتخلف المتمثل بحاسوب صخر والوركاء وغيرها , وهذا ما يجعل من مدرس الرسم الهندسي بطيء التعلم لمادة الحاسوب المتمثلة ببرنامج الأوتوكاد, مما يضع على عاتق المعنيين إيجاد بديل يسهل على المدرس التعامل معه ويؤدي نفس الغرض الموضوع لأجله برنامج الأوتوكاد , إن الاستبيان شمل بالإضافة إلى مدرسي الرسم الهندسي شمل السيد مشرف الرسم الهندسي لعام ٢٠١٧ , والذي قال أن برنامج كوكل سكتش أب هو أسهل لرسم الأشكال ثلاثية الأبعاد , باستطاعة مدرسي الرسم الاستفادة منه وتعلمه بصورة أسرع , ولكنه استدرك بالقول أن برنامج الأوتوكاد يستطيع رسم بعض الأشكال المتطورة لا يمكن لبرنامج السكتش أب رسمها ! ولكن بالمحصلة النهائية يؤدي برنامج كوكل سكتش أب دور أفضل كوسيلة إيضاح الطلبة .

#### ١٠ – التوصيات

- استخدام برنامج كوكل سكتش أب Google sketch up من قبل مدرس الرسم الهندسي كوسيلة إيضاح , مع بقاء تدريس برنامج الأوتوكاد في مراحل لاحقة والالتزام بالمنهج.
  - إدخال مدرسي الرسم الهندسي دورة سريعة لتعلم برنامج كوكل سكتش اب.
  - العمل على إعادة تأهيل مختبرات الحاسوب في المدارس المهنية وتوفير القدر الكافي من أجهزة الحاسوب.
    - توظیف الطاقات الشابة و إدخالهم دورات تعلم برامج الرسم الثلاثي, لأنهم أسرع بتعلم الجدید.
      - تخصيص أكثر من حصة مستقلة خاصة بالرسم المعان بالحاسوب.
- فصل مادة الرسم الهندسي عن مادة الرسم المعان بالحاسوب, وذلك لان اغلب حصص الرسم المعان بالحاسوب لا تأخذ حقها الكافي من ناحية الوقت, حيث يخصص اغلب الوقت للرسم الهندسي والصناعي.

## CONFLICT OF INTERESTS

There are no conflicts of interest.

## 11- References

- [1] J.Lintunen, Streamlining workflow in architectural visualization with Blender and Sketch Up, Thesis, Laurea University of Applied Sciences, Finland, September 2010,14.
- [2] Liveri Anna, Xanthacoub Yota , Kailac Maria, The Google Sketch Up Software As A Tool To Promote Creativity In Education In Greece (2002).
- [3] Aidan Chopra "Google Sketch Up For Dummies ",10-12. 2007
- [4] Anja Kintsch, Google's Sketch Up Software and Individuals with Autism Spectrum Disorders, pp 3. 2009.
- [5] Qiang Dong; Yongshou Yang , Research on Sketch Up Application in Graphing of Civil Engineering, July 2014.